# TDDD55: Compilers and Interpreters

#### Lesson 1

#### Filip Strömbäck [\(filip.stromback@liu.se](mailto:filip.stromback@liu.se)) Department of Computer and Information Science Linköping University

## Purpose of lessons

- Practice theory
- Introduce the laboratory assignments
- Prepare for the final examination

Prepare by reading the lab instructions, the course book and lecture notes.

All instructions and material available in the course directory (~TDDD55/lab/) or on the course homepage.

# Schedule

- 1. Formal languages and automata theory
- 2. Formal languages and automata theory, Flex
- 3. Bison and intermediate code generation
- 4. Exam preparation
- 5. Exam preparation

### Laboratory assignments

- Goal: Get some practical experience in compiler construction
- 4 assignments to complete in 4x2 sessions  $\rightarrow$ non-scheduled time required
	- 1. Attribute Grammars and Top-Down parsing
	- 2. Scanner Specification
	- 3. Parser Generators
	- 4. Intermediate Code Generation

# Handing in and deadline

- Demonstrate during scheduled sessions
- Then, hand in code and answers to any questions in the assignment via e-mail. One email per group, subject: TDDD55: Lab n. From your LiU-email.
- Deadline: 21<sup>st</sup> December
- Sign up in Webreg!

### Skeleton

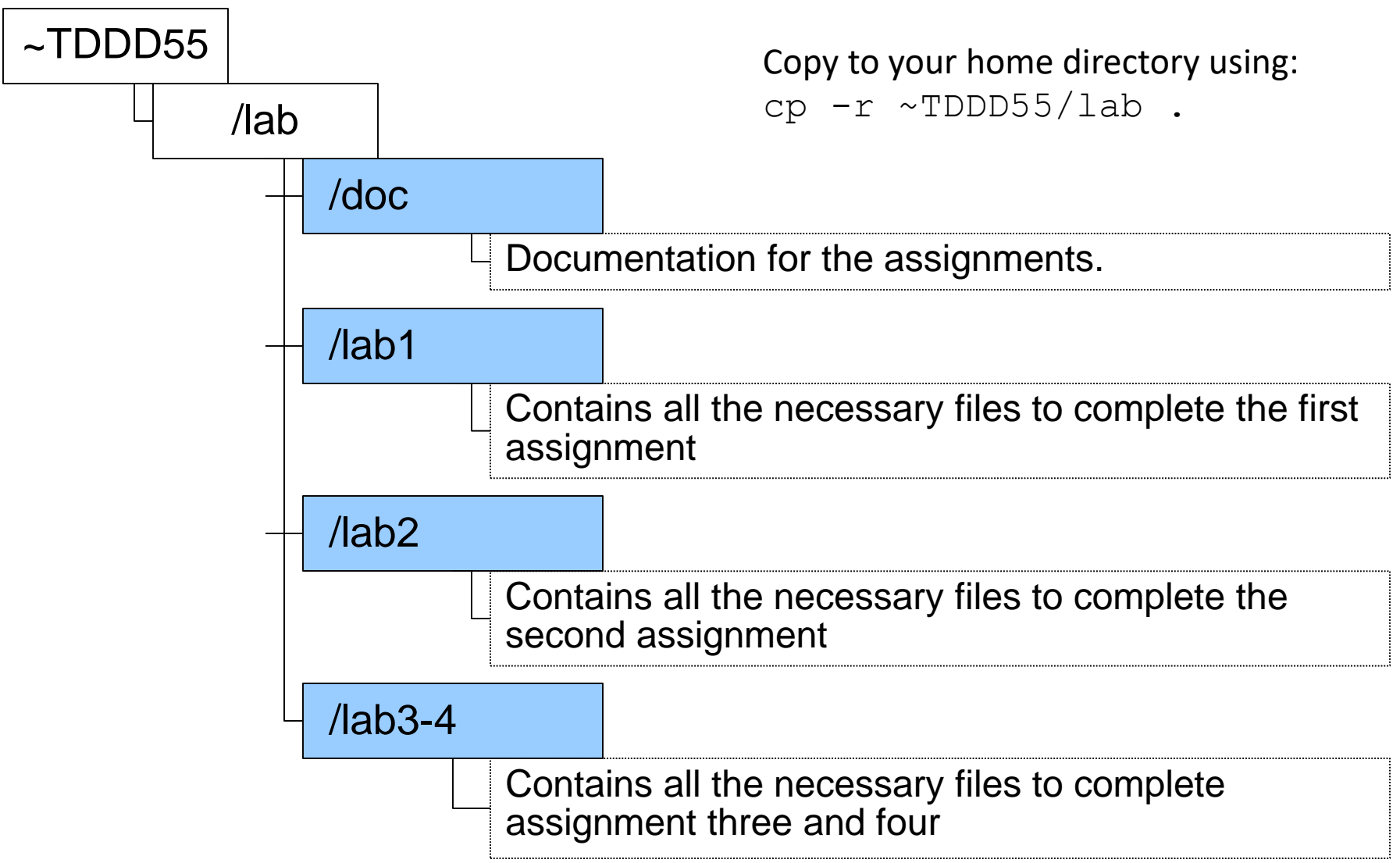

- Some grammar rules given:
- Rewrite the grammar to  $LL(1)$
- Add attribute rules to the grammar
- Implement the LL(1) grammar and the attributes in a C++-class named Parser. Parser shall contain a method Parse() which returns the value of a single statement in the language.

- Finish a scanner specification in Flex (scanner.l) by adding rules for comments, identifiers, integers and reals.
- More details in lesson 2.

- Finish a parser specification in Bison (parser.y) by adding rules for expressions, conditions, function definitions, etc.
- You also need to add error productions.
- More details in lesson 3.

- Generate intermediate code from a parse tree.
- Finish a generator for intermediate code by adding rules for some language statements.
- More details in lesson 3.

#### Lab 1: Problems in the given grammar

- Ambiguous
- Contains left recursion
- No operator precedence
- No operator associativity

Not suitable to a top-down approach

# Lab 1: Rewriting the grammar

- Use one non-terminal for each precedence level:  $E \rightarrow E + E$  |  $E - E$  | T
	- $T > T * T | T / T$
- Associativity (left): E -> E + T | E – T | T
- See for example: *http://www.lix.polytechnique.fr/~catuscia/teach ing/cg428/02Spring/lecture\_notes/L03.html*

# Lab 1: Rewriting the grammar

- The grammar so far is left-recursive and therefore not suitable for a top-down parser.
- Transform the grammar:

 $A \rightarrow A\alpha \mid \beta$  (where b may not be preceded by A) Rewritten to

 $A \rightarrow BA'$ A'-> αA' | ε

• See *Lecture 5* for details

## Lab 1: Attribute Grammars

- Define attributes for the productions
- Example:
	- $S \rightarrow E$  { display(E.val); }
	- $E \rightarrow E1 + T$  { E.val = E1.val + T.val; }
	- $T > T1 * F$  { T.val = T1.val \* F.val; }
	- $F \rightarrow (E)$  { F.val = E.val; }
		- $num \{ F.val = num.val; \}$
- See the course book and *Lecture 8* for details.

```
• Given main function:
```
**}**

```
int main(void) {
 Parser parser; double val;
while (1) {
     try {
         cout << "Expression: " << flush; 
         val = parser.Parse();
         cout << "Result: " << val << '\n' << flush; 
     } catch (ScannerError& e) {
         cerr << e << '\n' << flush;
         parser.Recover(); 
     } catch (ParserError) {
         parser.Recover();
     } catch (ParserEndOfFile) {
         cerr << "End of file\n" << flush; exit(0); 
     }
 }
```
- lex.cc and lex.hh implement the lexer.
- The lexer reads from standard input
- No need to change anything in these files

```
double Parser::Parse() {
 Trace x("Parse");
 double val = 0;
 current token = scanner. Scan();
 switch (current token.type) {
 case kIdentifier:
 case kNumber:
 case kLeftParen:
 case kMinus:
     val = ParseP();
     if (current_token.type != kEndOfLine)
         throw ParserError();
     break;
 default:
     throw ParserError();
 }
 return val;
```
}

- lab1.cc and lab1.hh shall contain the Parser class
- The function Parse() is used to start parsing an expression.

- One function for each non-terminal in the grammar.
- Implement some simple error recovery in your Parser class.
- See *lecture 5* for details.